## **Quick Guide to Teaching Smarter with WordFlyers**

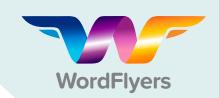

- 1 Save Time Planning with Assignments
  - · Go to Assignments
  - Click +Create an assignment
  - · Select a name, students and start and due date
  - · Find activities using the dropdown filters
  - Add activities to the assignment by clicking +Add unit/ lesson to assignment
  - Click +Create this assignment

The **Assignments** tool allows you to set tasks that can be made available later meaning you can plan lessons and homework well in advance.

- 2 Instantly View Students' Results and Tailor Pathways
  - Click Reports
  - · Select a class or individual student
  - Select a specific report

Note: Refer to your student progress quick guide for more detail on report types.

- · Select a specific report
- Drill down to a specific WordFlyers level (optional)

With the digital activities in WordFlyers being automatically marked and reported on you have time to closely analyse student results and tailor learning pathways accordingly.

## 3 Curriculum-aligned Content at Your Fingertips

- Go to Lesson Preview
- Pick a Unit
- Click Curriculum

You don't have to waste time finding suitable curriculum-aligned content for your students' literacy lessons. Everything you need is available in WordFlyers and can be assigned to students in minutes.

| Text                                                   | Туре                                                                                                    | Form        | Topic                               |                                                                          |
|--------------------------------------------------------|----------------------------------------------------------------------------------------------------|-------------|-------------------------------------|--------------------------------------------------------------------------|
| 7.1.1<br>Breaking up,<br>for the best<br>Learning area | Narrative Content                                                                                                    | Comic strip | Personal relationships              |                                                                          |
|                                                        |                                                                                                    |             | Sub-strand                          | Code                                                                     |
| Reading comprehension                                  | Words, majory and language patterns     Lapen of measure     Lapen of measure     Bruckurs and language features of Narratives     Undestanding predicting, confirming and constoring meaning     Interpreting and analysing lates     Evaluating the quality of tests, including techniques and strategies     authors use to engage readies. | Literacy    | Interpreting, analysing, evaluating | ACELY170<br>ACELY1711<br>ACELY1711<br>ACELY1711<br>ACELY1711<br>ACELY180 |
|                                                        |                                                                                                    | Literature  | Examining literature                | ACELT161                                                                 |
|                                                        |                                                                                                    |             | Literature and context              | ACELT161                                                                 |
| Writing                                                | Purpose, text type/form, audience:  To engage the reader, by presenting a universal human 'crisis'  in a condensed story form (comic strip)  Concernmentation audience                                                                                                    | Literacy    | Interpreting, analysing, evaluating | ACELY170<br>ACELY171                                                     |
|                                                        |                                                                                                    | Language    | Text structure and                  | ACELA150                                                                 |

## 4 Ready-made Lesson Plans

- Go to Teaching Resources
- Select Teacher Information
- Click Lesson Plans
- · Find a lesson plan and click **Download**

Save time planning lessons with WordFlyers' ready-made lesson plans for Year 7 level content. Visit your Help Hub at any time for more great tips from our educators.

## Use Messages to Quickly Communicate with Students

- Click Messages
- Select **Send Messages** to compose a new message
- Select Manage Student Messages to reply to a message

You can quickly communicate with other teachers who use WordFlyers through Messages too.

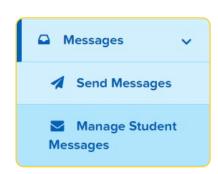

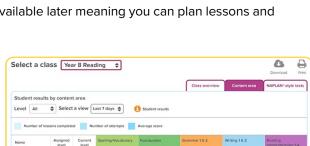

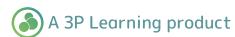